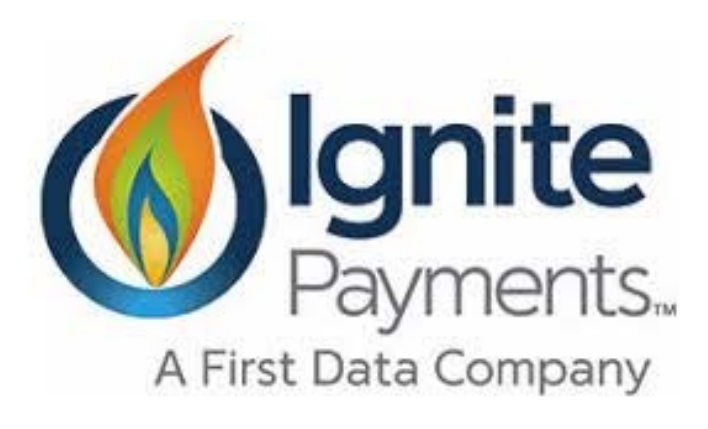

# **Virtual Terminal**

The virtual terminal credit card processing solution can be scaled to meet these needs and more. With the First Data Canada Virtual Terminal where merchants can accept card transactions without having to purchase POS terminals or other costly hardware or software - all you need is the Clover Flex unit.

The Ignite Payments gateway Virtual Terminal allows the merchant and their staff to process transactions from almost anywhere with an Internet connection. All that is needed is existing workstations and access to Bambora SSL-protected, PCI compliant online member area.

## **Features and Benefits**

- Create unlimited user accounts with unique security permissions
- Support purchases, pre-authorizations and adjustments
- Customize terminal layout
- Add drop down menus, checkboxes, text fields and more
- Collect up to five pieces of business-specific data
- Review extensive online reporting
- Export transaction data to CSV
- Ideal to take phone-in orders
- Data Security and Fraud protection tools

**Frank Fragala** Office [416] 247 6474 Mobile (416) 568 0471

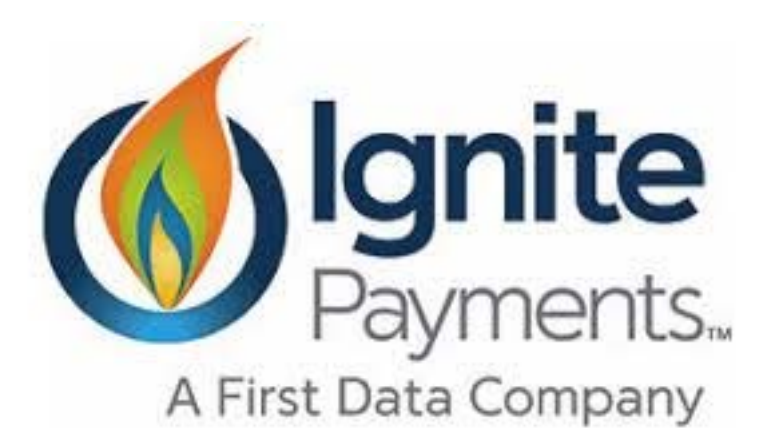

- Real-time Online reports making it easy to reconcile payments
- Compliant with PCI DSS industry security standard

### **How it Works**

#### **Enter transaction details**

Process sales, authorizations and refunds using a virtual terminal on any web browser. Accept Visa, MasterCard, Amex, Discover and more.

#### **Type in your customer's card information**

We are Level 1 PCI Compliant and use the same level of SSL encryption as the big banks in Canada. You don't have to worry about the setup. We handle all that for you.

#### **Fill out your customer's profile**

Enter transaction details and save customer info using the virtual terminal.

#### **Send a custom email receipt**

When a sale is complete, you can send your customers an email receipt straight to their inbox.

*For the high-volume call center*: If you need to add custom fields to your transaction histories, we can work with you to add up to five unique parameters through custom fields on your online interface. If you have access to a developer, you can also access additional reporting tools by integrating to our comprehensive reporting API.